### **OOoCon 2003**

#### **Scripting OpenOffice.org in your language of choice**

### **by John Rice jmrice@openoffice.org**

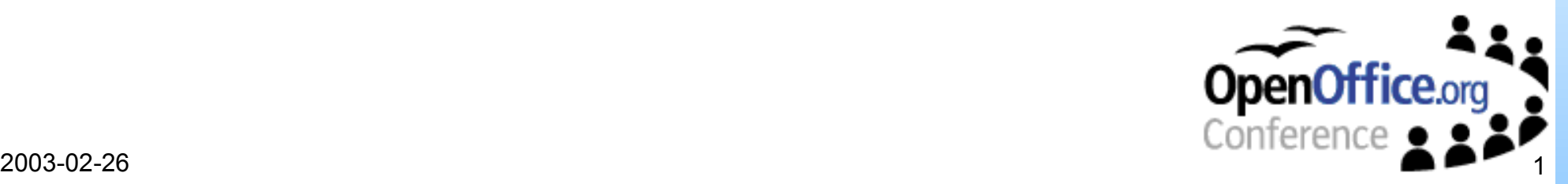

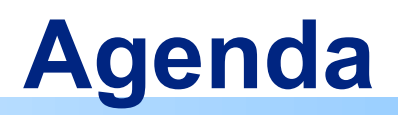

- Introduction
	- Goals
- Assigning
- Invocation
	- Demo Find and Highlight
- Architecture Overview
- **IDE** Integration
	- Demo Save copy as HTML
- Building your own Runtime
	- Demo Bug Report
- What's next
- Questions

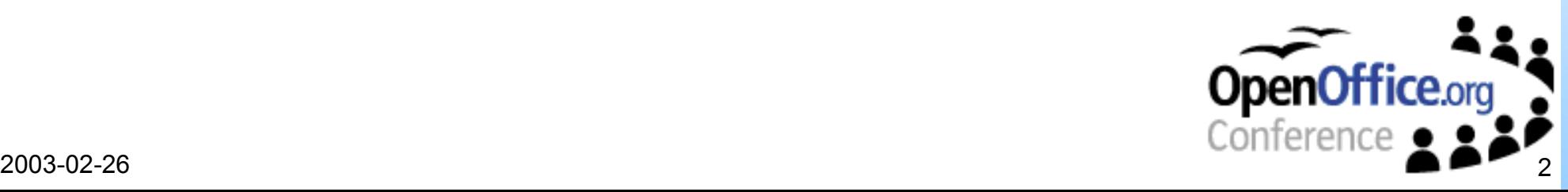

## **About the speaker**

John Rice

• Staff Engineer Sun Microsystems

- Project owner
	- OpenOffice.org Language Independent Office Scripting Framework

#### • Background

Hitachi, Lotus, ICL and Sun focusing on document and information management systems

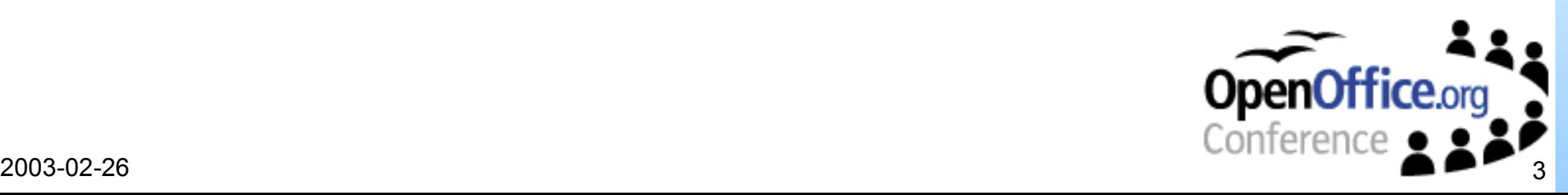

# **Extending OpenOffice.org**

- Lots of Choice
	- Macros, scripting, components
	- Choose tool appropriate to task

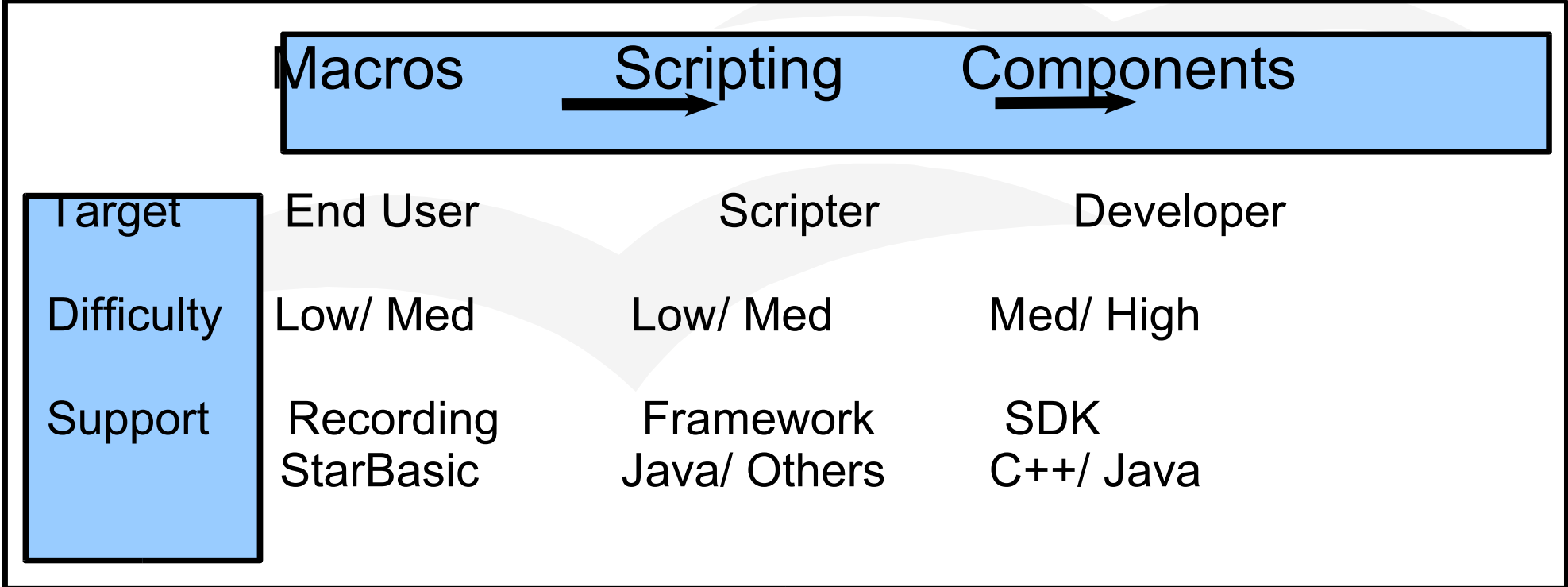

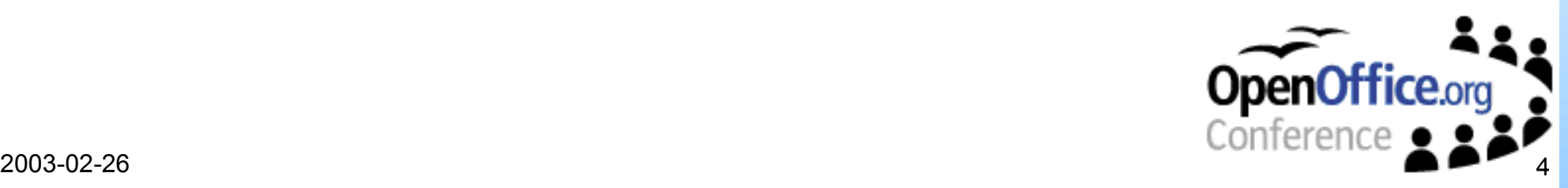

# **Goals of Scripting Framework**

- Simple to add new Languages
	- **Framework provides Java and BeanShell**
- Assign scripts
	- Easy to assign any script to a menu, key or event
- Invocation
	- **Easy to invoke and secure**
- **IDE** support
	- Integrated support for NetBeans IDE
- Deployment
	- Deployment to applications and documents

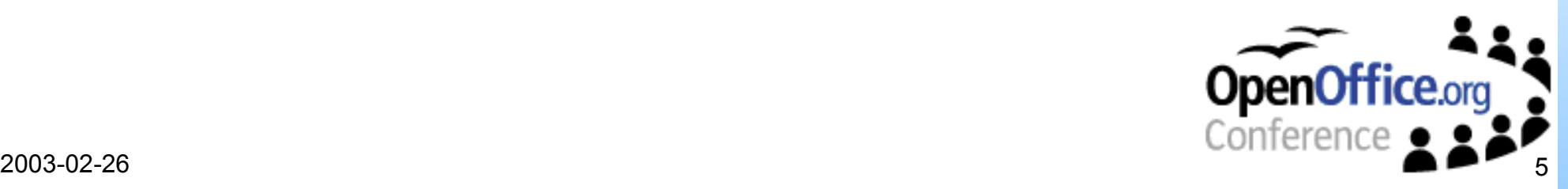

# **Assigning Scripts**

#### Assign Dialogs

- Menu
- Key
- **•** Events
- Functionality
	- Select Location User, Share or Document
	- Select Language **• Any installed Runtime**
	- **Select Script** 
		- **Logical name** Details – Function name
	- Assign
		- **New Menu**
		- **Assign Key combination**
		- Assign Events document or application

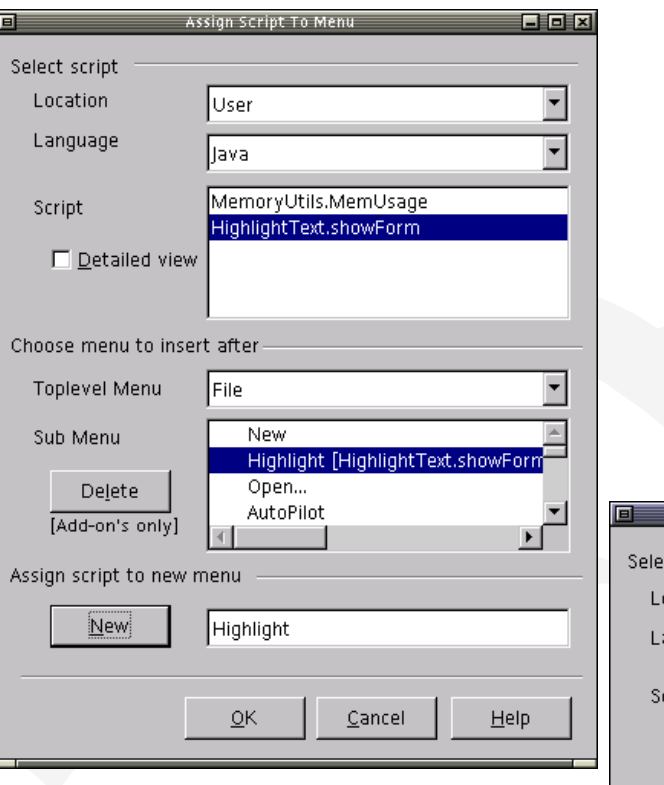

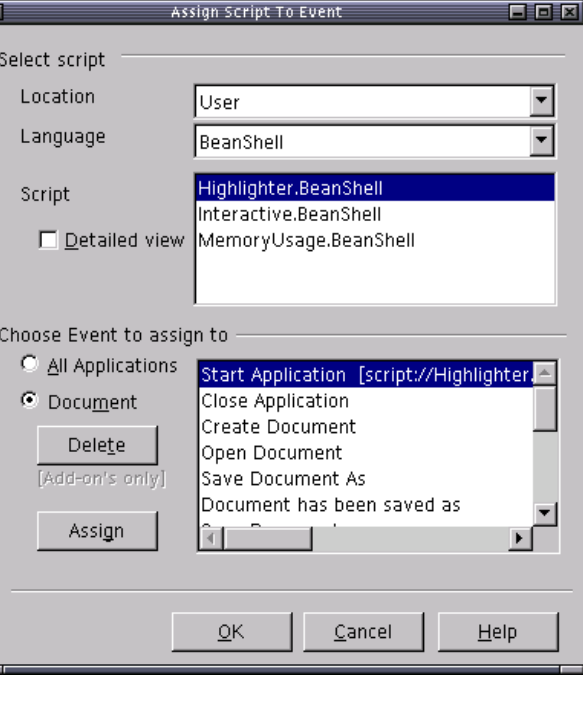

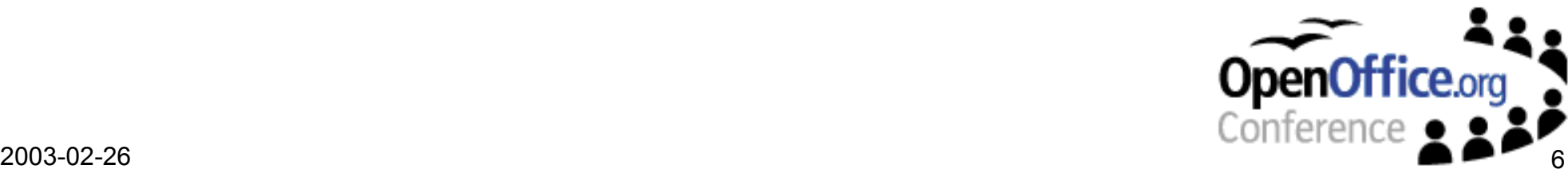

# **Invocation**

#### Steps

#### • Invoke

- **From Assign Dialog Bindings** 
	- script://highlight.showForm?language=BeanShell&function=highlight.bsh&location=user
- **•** From Script XDispatch, XfunctionProvider, XFunction

#### • ScriptRuntimeManager

- **Check Permissions**
- Resolve script to Storage
- Load Script Details name, lang, properties
- **Load Script Runtime**

#### • Script Runtime

- **Pass Invocation Context**
- Current document, script details and location
- Setup execution environment for script
- Load Script from doc or file system
- **Invoke script**

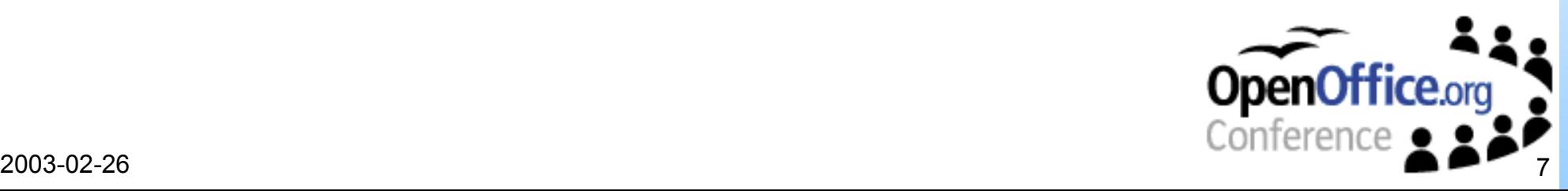

## **Demo – Find and Highlight**

### **Assign to Highlight Script and Invoke**

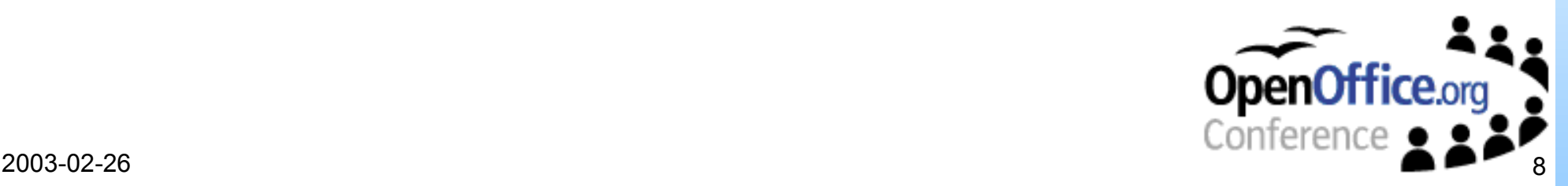

## **Architecture**

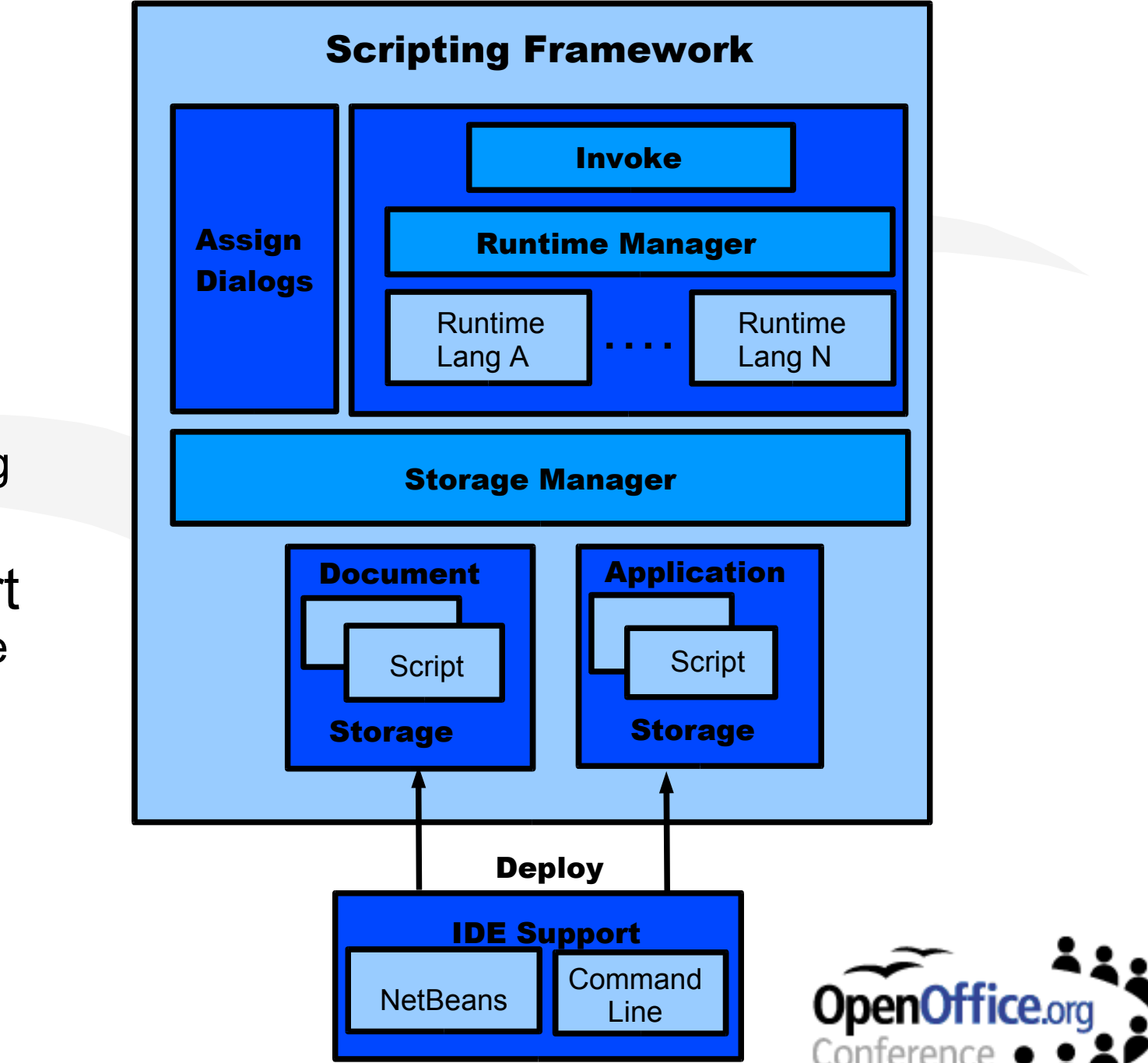

• Assign • Storage

- Invoke
	- Provider
	- Runtime Mng
		- Security
		- **•** Storage
	- Runtime Lang

• **IDE Support** • Office Module

- **•** Create
- Deploy

# **IDE Integration**

#### • Script

- Script File + Resources
	- **Java compiled class file,** Beanshell text file
- Script description
	- Parcel descriptor.xml

#### • NetBeans 3.4

- Create Script Parcel
	- Sample script for Java or BeanShell
- Deploy
	- Select Methods to deploy as scripts
	- Auto-creation of parcel-descriptor.xml
	- Deploy to document or application

#### Command Line

- Supports
	- Auto-creation of Parcel descriptor for any language script file
	- Deployment to document or application

 $\epsilon$  =  $\epsilon$  anguage="Java">  $\le$ script language="Java"> <functionname value="memoryUtils.memoryUsage"/> <logicalname value="MemoryUtils.MemUsage"/> <languagedepprops> <prop name="classpath" value="/opt/foo.jar:/usr/java/src.jar"/> </languagedepprops>  $\langle$ script $\rangle$ </parcel>

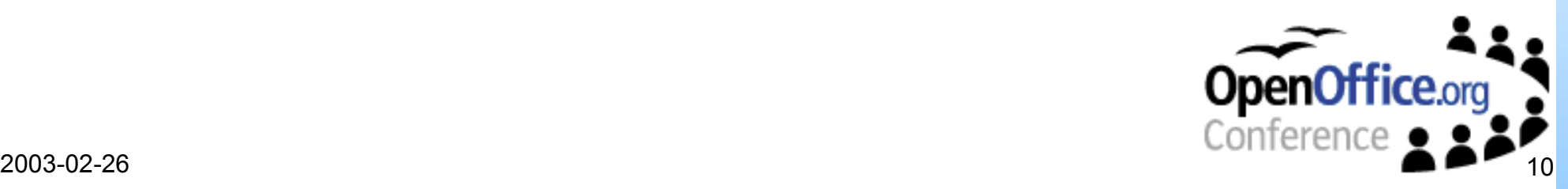

## **Demo – Save copy as HTML**

### **IDE Demo**

### **Script Creation and Deployment**

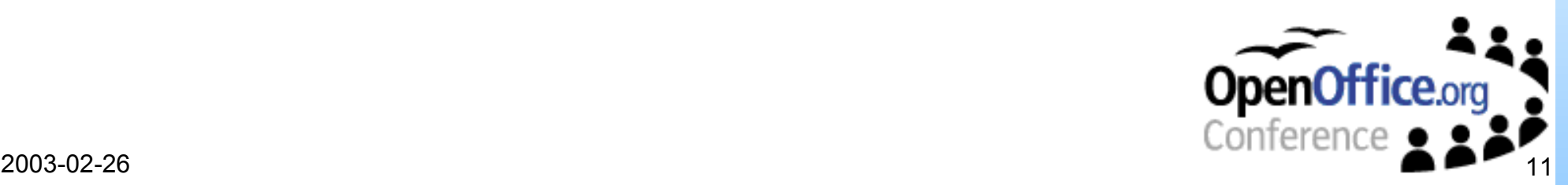

# **Building your own Runtime**

Java

22?

BeanShell

JavaScript

thon

StarBasic++

Conference

- What do you need?
	- UNO language Bridge
		- JavaUNO, PyUno
	- Implement Runtime Component
		- UNO Component, Singleton
		- XScriptInvocation

#### • Runtime Responsibilites

- Implement Invoke()
- Setup
	- Setup execution environment for Script
		- Get language properties e.g. Classpath
- **C** Load Script
	- From document or file system
	- Can use UCB XSimpleFileAccess
- **Execute Script** 
	- Pass in script context
	- Current Document, Service Factory, Desktop
- IDE
	- Command line support

## **Demo – Bug Report**

#### **Demo BeanShell Runtime**

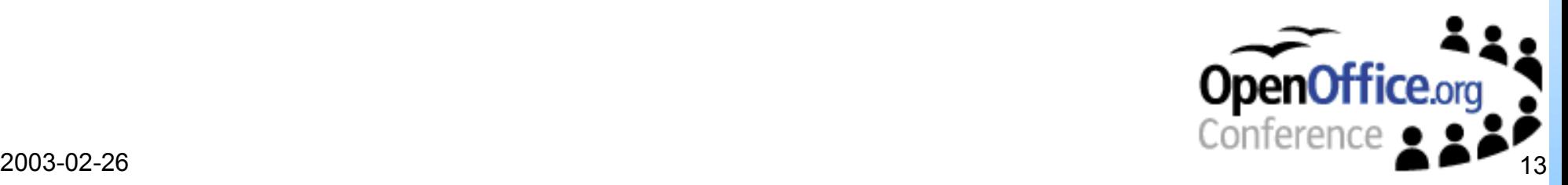

# **What's next?**

#### • OpenOffice.org Integration

- StarBasic and the Scripting Framework
	- Dialogs Tools/ Configure and Macro dialogs Assign Dialogs
	- Support assigning scripts to events in Dialogs and Forms
- Common Packaging Format
	- UNO Components, Star Basic Libraries, Script Archives

### • Additonal Language Runtimes

**JavaScript, Python ....** 

#### • Security

- Authentication
	- Digital Signature signing in IDE, verifying in OpenOffice.org
- **Authorisation** 
	- Security context UNO API and Scripting lang API restricted

### • **IDE** Integration

• NetBeans 4.0

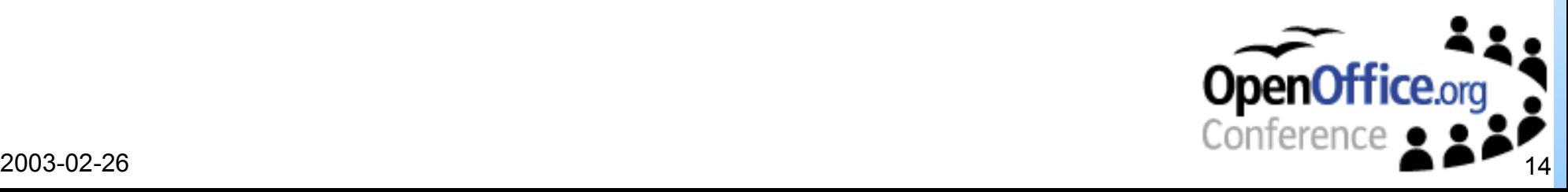

## **Links & Questions**

- OpenOffice.org http://www.openoffice.org
- Subproject http://framework.openoffice.org
- Scripting Framework http://framework.openoffice.org/scripting
- Contact • imrice@openoffice.org

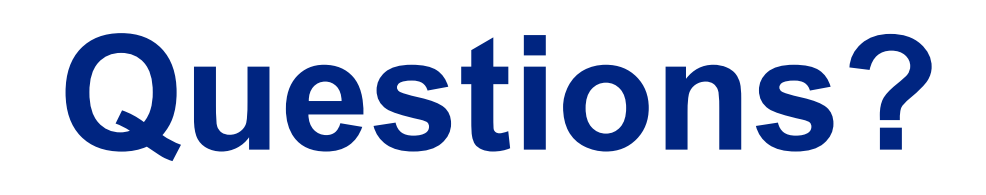

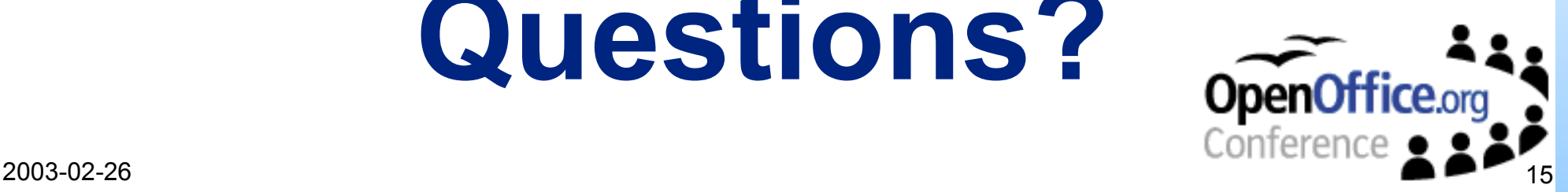